# **R&S®BROWSER IN THE BOX – WORKSTATION**

In den meisten Fällen gelangen Viren und APTs über den Browser auf den lokalen PC und in das Unternehmensnetzwerk. Die Folge: Hoher finanzieller Schaden, Verlust sensibler Daten und Reputationskosten. Mit R&S®Browser in the Box minimieren Sie die Risiken für Ihr Unternehmen.

In der Version 2023 des IT-Grundschutz-Kompendiums empfiehlt das Bundesamt für Sicherheit in der Informationstechnik (BSI) zum ersten Mal eine spezielle Browserumgebung mit virtualisierten Instanzen – wie zum Beispiel R&S®Browser in the Box. Unsere gemeinsam mit dem BSI entwickelte virtuelle Surfumgebung bietet einen proaktiven Ansatz für sicheres und komfortables Surfen im Internet.

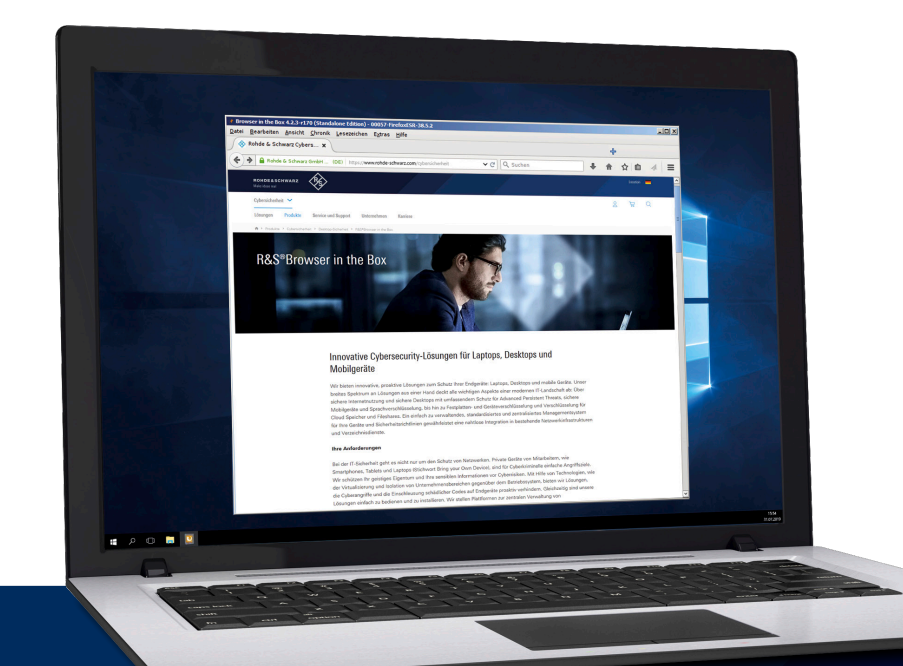

Produkt-Flyer Version 04.00

# **ROHDE&SCHWARZ**

Make ideas real

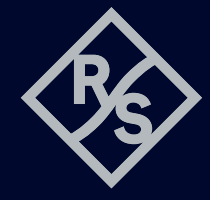

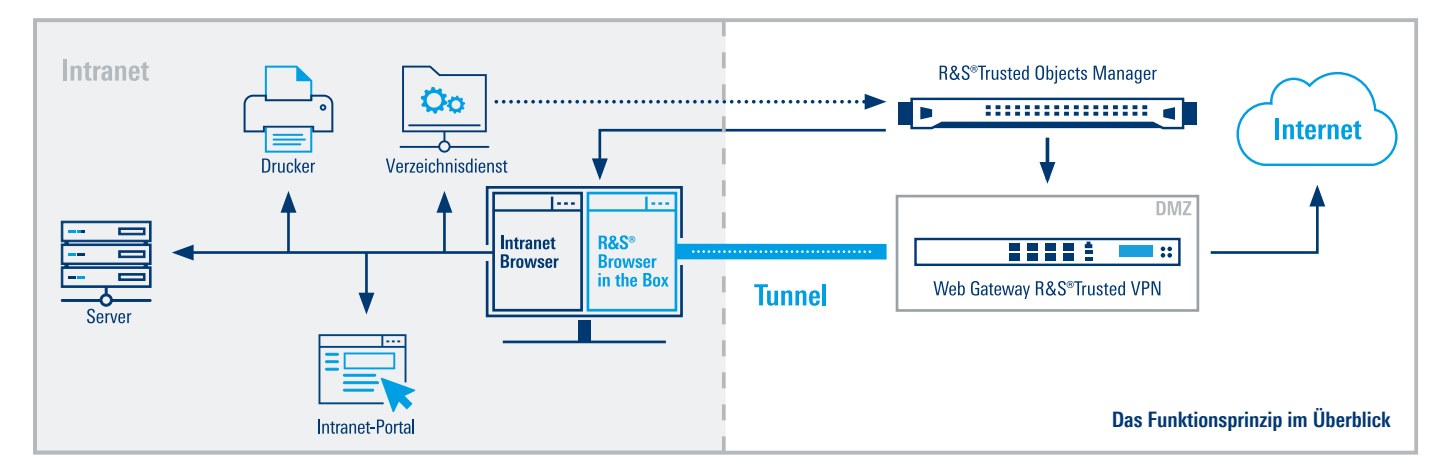

# **Neuer Schutzmechanismus**

Nutzer erhalten eine vom Betriebssystem vollständig separierte Umgebung, um im Internet zu arbeiten. Durch die **Trennung von Internet und internem Netzwerk** kann Schadsoftware nicht in das Basisbetriebssystem eindringen, sondern wird in der virtuellen Umgebung isoliert. Neben der Trennung auf Netzwerkebene ist auch der Browser selbst durch Virtualisierung vom Betriebssystem abgekapselt. Eine eventuelle Infektion der separierten virtuellen Maschine wird bei jedem Browserstart durch Rückkehr auf einen signierten Ausgangszustand beseitigt. Das Ergebnis: **kosteneffizientes, sorgenfreies Surfen bei voller Performance.**

#### **Innovativer Lösungsansatz**

Im Unterschied zur einfachen Sandboxing-Methode von Standardbrowsern **isoliert** R&S<sup>®</sup>Browser in the Box – Workstation **alle Aktivitäten des Browsers vollständig vom Endnutzer-Betriebssystem.** Dies geschieht durch ein eigenes virtualisiertes Betriebssystem für den Browser. In diesem ist lediglich ein gemeinsamer Ordner für ein gesondertes Nutzerkonto verfügbar. Dort werden alle persistenten Konfigurationsdaten (Favoriten etc.) des Browsers gespeichert. Aus dem Internet heruntergeladenen Dateien werden zunächst hier abgelegt, bevor sie nach einem Malware-Scan dem Benutzer in seinem üblichen Download-Verzeichnis zur Verfügung gestellt werden. Auch versehentliche Uploads von Dokumenten ins Internet werden so verhindert. Damit können Unternehmen sicherstellen, dass vertrauliche Daten nicht ungewollt abfließen.

# **Optionale Webcam-Erweiterung**

Durch **Virtualisierung der Webcam** wird der unbefugte Zugriff auf eine Kamera bei der Verwendung von  $RAS^{\circ}$ Browser in the Box aktiv verhindert – und damit eine **sichere Teilnahme an Webkonferenzen** in einer

vollvirtualisierten Surfumgebung ermöglicht. Ungewollter Informationsabfluss durch Kamera- oder Tonaufnahmen wie z.B. auf kompromittierten Websites wird damit vollständig unterbunden.

# **Workstation mit zentralem Management**

Für den professionellen Einsatz in zentral verwalteten IT-Umgebungen bietet R&S®Browser in the Box -Workstation ein **komfortables zentrales Management.** Es ermöglicht, Sicherheitsrichtlinien und Konfigurationen bequem zu verwalten und Browser-Images zu generieren, zu signieren und zu verteilen. Ein Sicherheitstunnel zwischen R&S®Browser in the Box – Workstation und einem zentralen Web Gateway sorgt dafür, dass die Anwendungen auf dem Client (auch andere Browser) nur auf das interne Unternehmensnetz zugreifen können. Den Zugriff auf das Internet übernimmt R&S®Browser in the Box – Workstation. Der Zugriff auf Intranetportale kann mit jedem anderen Browser erfolgen. Eine konfigurierbare Browserweiche sorgt dafür, dass automatisch der richtige Browser geöffnet wird. Damit wird eine gleichermaßen sichere wie bequeme **Zwei-Browser-Strategie** umgesetzt – für kosteneffizientes und sorgenfreies Surfen.

#### **Browservarianten**

Da R&S®Browser in the Box auf einem vollständig virtualisieren Betriebssystem basiert, können verschiedene Browser darin eingesetzt werden:

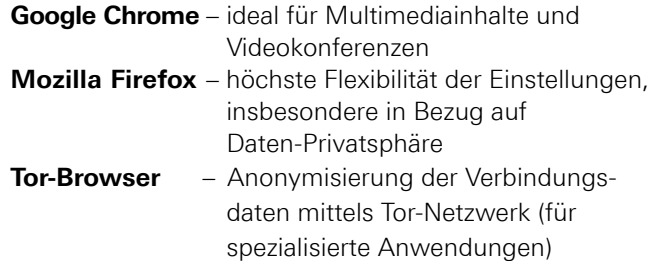

R&S® ist eingetragenes Warenzeichen der Rohde&Schwarz GmbH&Co. KG Eigennamen sind Warenzeichen der jeweiligen Eigentümer PD 3607.6973.31 | Version 04.00 | Juli 2023 (NP) R&S®Browser in the Box – Workstation Daten ohne Genauigkeitsangabe sind unverbindlich | Änderungen vorbehalten

© 2017 - 2023 Rohde&Schwarz Cybersecurity GmbH | 81671 München

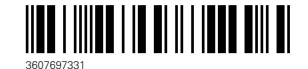

**Rohde&Schwarz Cybersecurity GmbH** Mühldorfstraße 15 | 81671 München

Info: +49 30 65884-222 E-Mail: cybersecurity@rohde-schwarz.com www.rohde-schwarz.com/cybersecurity

**Rohde&Schwarz GmbH&Co.KG** www.rohde-schwarz.com